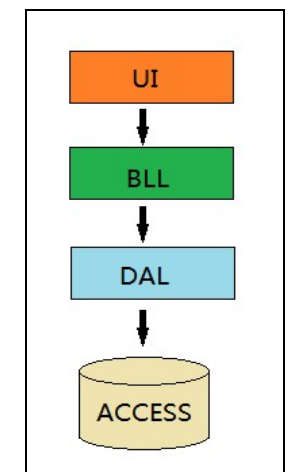

Fig.4. The schema design of the system

## **Maintenance and Renewal**

The super administrator on backstage is responsible for the daily work of the video interactive system. The video resources and question library need to be constantly enriched and updated. Teachers are focusing persistently on the development of their disciplines, collecting related information, maintaining and updating the video interactive system.

## **System Evaluation**

Generally speaking, we got positive feedback from students. We made a survey toward 120 students from 5 majors via emails. Sixty-two percent students supported that the video interactive system provided guidance for their automatic learning, and the data library helps to strengthen the key points in videos. Seventy-five percent students said that their queries have been answered in time. Fifty-eight percent students were satisfied with the system, and thirty percent respondents wrote that the system needed quite a few refinement.

## **Conclusion Remarks**

The application of bilingual video resources in food education has got positive responses among students and professions. The interactive video system facilitates students' automatic e-learning, free of the constraints of time and location. Students deepen their understanding by watching well-chosen videos and answering the questions. Meanwhile, the interactive video system is a platform for communications between teachers and students. Teachers will try to perfect the system according to students' feedback, updating more videos and extending to more subjects.

## **References**

[1] The course-based website 'Principles of Food Technology' of Tianjin University of Science and Technology http://www2.tust.edu.cn/jingpin/jp2007/spjsyl2/index.asp.

[2] The course-based website 'Introduction to food science and technology' of Tianjin University of Science and Technology http://foodintro.tust.edu.cn/.

[3] Yuanyuan JIA, Zheng ZHAO. Design and Construction of the Website of Bilingual

Demonstration Course [J]. Science and Technology Innovation Herald, 2009 36 240-241.

[4] http://i.youku.com/u/UODUyNTA0ODA=/playlists.

[5] Zhi YU, Xuefeng BAI. Construction and application of college English teaching resources bank based on campus network [J]. Shenyang Institute of Engineering(Social Sciences), 2009 5 252-255. [6] Yan LU. On the Theories and Functions of the Construction of English Video Resources[J]. Sichuan University of Science & Engineering (Social Sciences Edition), 2011 1 82-84.

[7] Ying YANG, Kun QU. Investigation and Thinking of Application of Video Cases on Normal University Students' Capability Training: Take Southwest University as an example[J]. Southwest Agricultural University(Social Science Edition) , 2011 4 172-176.